## Get real-time trip info and digital timetables for school buses

Getting your child to and from school has never been easier.

Real-time trip information is now available, and there are a range of trip planning tools you can use on the go.

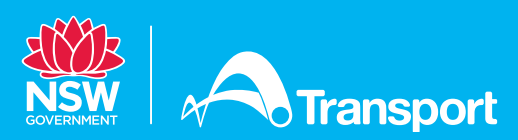

## Choose from a range of easy-to-use apps and online tools that work with phones, tablets, smart devices, and even voice assistant technology. Or just hop on a computer.

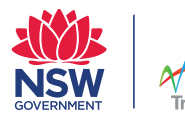

Trip Planner Visit transportnsw.info/trip to use the trip planner tool in your web browser

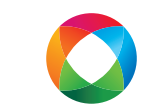

Opal Travel app Download the official Opal Travel app to your phone or device

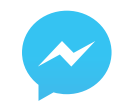

## Facebook Messenger

Send a travel query to our Facebook Messenger bot and get an instant reply – search for 'NSW Public Transport – NSW GOV' to start your chat

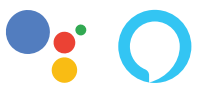

Google or Alexa Ask Google Assistant or Amazon Alexa to 'talk to Transport NSW to plan a trip'

Or try one of many handy third-party apps – visit **transportnsw.info/apps** to find an app that suits your needs

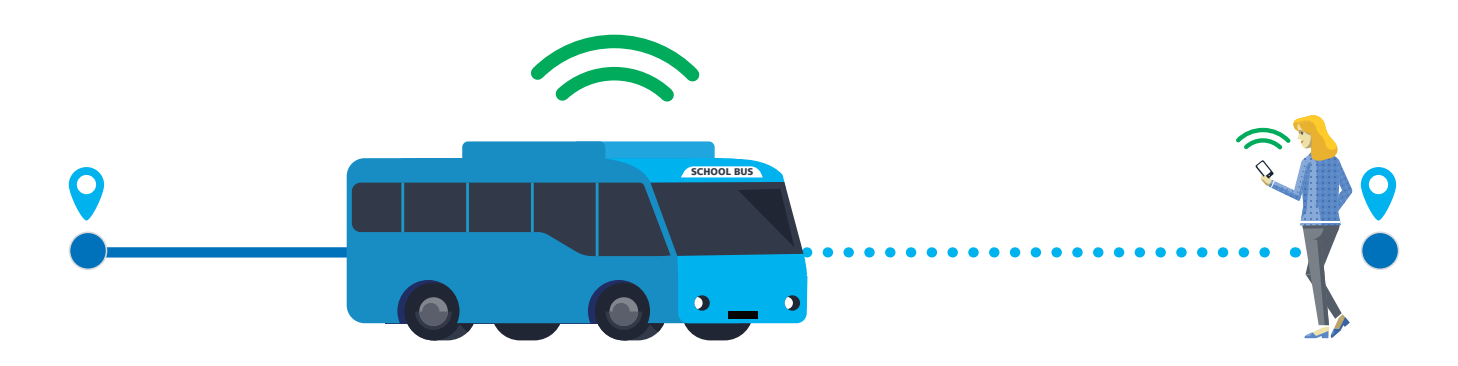

Access school bus timetables and get  $\sum_{n=1}^{\infty}$  real-time trip updates – anywhere, any time.

Use interactive maps to see where and  $\overline{M}$  what time your child's school bus will stop – so you know when it's on the way in the morning, when it has arrived at school, and what time it'll drop them off in the afternoon. That means less time waiting at the bus stop and less worry about when they'll be home.

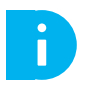

Get information about real-time delays and  $\Box$  planned service changes so you're always in the know.

## Trip Planner tips

- 1. Go to transportnsw.info/trip
- 2. Enter an address, point of interest, bus stop name or ID or choose 'My current location' as your starting point
- 3. Enter the school name as the end point
- 4. Refine your search to get an accurate plan:
	- Change to 'Least walking' or 'Fewest changes'
	- Ensure 'School bus' is turned on. Turn off other modes if you only want to see school buses (this applies to the Opal Travel app as well).
	- Reduce 'Connecting with public transport walking time' from 20 minutes to 5 minutes.

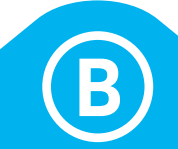